КУЛАКОВ Ю.А., ДИБРОВА М.А.

# СПОСОБ ФОРМИРОВАНИЯ ВИРТУАЛЬНОЙ СТРУКТУРЫ GRID, ОРИЕНТИРОВАННОЙ НА МНОГОПУТЕВУЮ МАРШРУТИЗАЦИЮ

В статье рассмотрены вопросы формирования виртуальных сетей для Grid. Приведена временная сложность формирования виртуальных каналов. Разработан алгоритм формирования с минимальной временной сложностью. Приведен пример формирования множества путей от одного узла к нескольким узлам Grid.

The article discusses the formation of virtual networks for Grid. Shows the time complexity of the formation of virtual channels. An algorithm for the formation of the minimum time complexity. An example of forming a plurality of paths from one node to multiple nodes Grid.

#### 1. Введение

В настоящее время при организации Grid систем широко используются виртуальные частные сети (VPN) [1,2,3]. Узлы VPN объединяются между собой с помощью виртуальных каналов или туннелей, представляющих собой последовательность каналов передачи данных сети передачи. Как правило, топология виртуальной сети формируется с учетом информационных потоков между ее узлами. Например, при использовании технологии « клиентсервер» VPN характеризуется звездообразной топологией. Узлы одноранговых VPN связываются по технологии Р2Р. При организации многоуровневых VPN виртуальные каналы формируют древовидную структуру сети.

Минимальным количеством виртуальных каналов  $k = N-1$ , где  $N -$  количество вершин, характеризуется VPN c топологией минимального покрывающего дерева. Наиболее универсальной является полносвязная топология VPN с количеством каналов  $k = N(N-1)$ .

В настоящее время при организации передачи информации в распределенных компьютерных системах широко используется многопутевая маршрутизация [4] при которой несколько физических каналов объединяются в один многоканальный виртуальный путь. Это позволяет повысить эффективность процедуры конструирования трафика (ТЕ), обеспечить заданные параметры QoS при изменении параметров системы передачи информации, в частности при изменении метрики каналов, путем замены одного физического канала другим в рамках одного многоканального виртуального пути.

Временная сложность формирования многоканального виртуального пути состоящего из q физических каналов с помощью комбинаторных алгоритмов, например, алгоритма Дейкстры равна О( $qN^2$ ). В связи с этим актуальным является разработка и использования потоковых алгоритмов многопутевой маршрутизации, характеризующихся минимальной временной сложностью [5,6]. Уменьшить временную сложность можно за счет исключения операции перебора вариантов на основе метода « ветвей и границ».

#### 2. Способ формирования множества MVP в Grid системах

Как правило, в Grid системах используется многоточечное соединение, при котором одна вершина соединяется с несколькими вершинами, образуя звездообразную, древовидную или полносвязную топологию. С учетом этого предлагается использовать модифицированный алгоритм « ветвей и границ» [7] формирования множества путей между двумя вершинами. С целью дальнейшего уменьшения временной сложности формирования виртуальных каналов в данной работе предлагается формировать одновременно виртуальные каналы от одного узла  $v_i$  виртуальной сети к множеству смежных узлов  $V_i = \{v_i | \forall e_{i,j} \}$  виртуальной сети, представленной в виде графа  $G_z(V,E)$ . В рамках каждого виртуального канала  $e_i$  между вершинами  $v_i$  и  $v_i$ формируется множество  $W_{i,j} = \{L_r | r = 1, 2, \dots m\}$  не пересекающихся физических каналов.

Вершины множества  $B^i_{\,I} = \{ \epsilon_i | i = 1, 2, ..., n \}$ подграфа  $G_1(B_1,E_1)$  не смежные с граничными вершинами множества  $B_s$  будем относить к внутренним вершинам. Для множества внутренних вершин  $B^i{}_I \subset B_I$  выполняется условие  $E^i$ ={  $e^i{}_{k,j}$ |  $e_k \in B_l$ ,  $e_j \in B_l$ }. Соответственно ребро  $e^{i}_{k,j}$  является внутренним ребром.

Вершины множества  $B^o = \{e^o_i | i=1,2,\ldots,n\},\$ смежные с вершинами множества  $B_s$ , будем называть граничными вершинами подграфа  $G_1(B_1, E_1)$ . Удаление граничных вершин приводит к тому, что граф становиться несвязным. Соответственно ребро  $e^{o}_{k,j}$  будем называть граничным ребром. Для множества граничных вершин  $B^o{}_l$   $\subset$   $B_l$  выполняется условие  $E^o$  = {  $e^o{}_{k,j}$ ]  $\mathcal{B}_k \in B_1$ ,  $\mathcal{B}_i \in B_2$ .

Будем различать внутреннюю  $S_k$  и внешнюю  $S^o_k$  степени вершины.

Количество внутренних ребер вершины  $\epsilon_k$ определяет ее внутреннюю степень  $S^i_k$ . В свою очередь ребро  $e^{o}_{kj}$ ={  $e_k \in B_l$ ,  $e_j \notin B_l$ } является внешним для подграфа  $G_1(B_1, E_1)$ , при этом вершина  $\epsilon_k \in B_c$ . Количество внешних ребер вершины  $\mathbf{\varepsilon}_k$  определяет ее внешнюю степень  $S^o_{k}$ .

Для подграфа  $G_1(B_1,E_1)$ , представленного на рис.1, множество вершин которого В1={ в0, в1,  $\{e_2, e_3\}$  граничными являются вершины  $B_s = \{e_1, e_2, e_3\}$  $\{6, 63\}.$ 

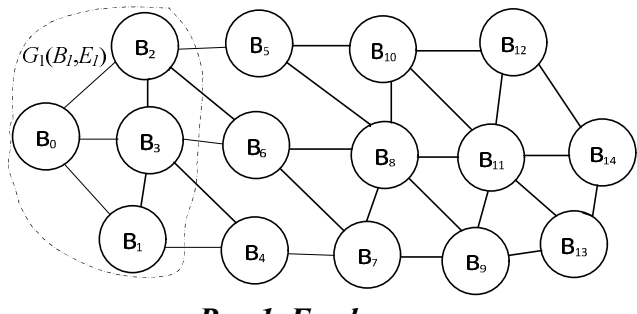

Рис.1. Граф сети

Минимальное множество граничных вершин  $B_{s,min}$  графа  $G_0(B_0,E_0)$  составляют вершины  $\epsilon_6$  и  $\epsilon_7$ , то есть  $B_s$  min={ $\epsilon_6$ ,  $\epsilon_7$ }. Множество внутренних вершин подграфа  $G_1(B_I, E_I)$  равно  $B^i{}_I = \{ {\bf{b}}_{0},$  $\{6, 6, 8\}$ , а множество граничных вершин данного подграфа равно  $B^0{}_l^= \{e_3,\, e_4,\, e_5,\}$ .

Процесс формирования множества осуществляется следующим образом. На начальном этапе предлагается формировать пути от исходной вершины до смежных с ней вершин  $\epsilon_i \in B_s$ , которые в данном случае являются граничными для множества, состоящего из одной исходной вершины. Затем граничные вершины включаются в множество внутренних вершин подграфа  $G_1(B_1,E_1)$  и формируется новое множество  $B_s$ . Таким образом строится дерево решений с корнем в вершине  $\theta_0$  до тех пор пока не сформируются все непересекающиеся пути ко всем заданным вершинам.

Временная сложность данного алгоритма равна  $O(S_mD)$ , где  $S_m$  – средняя степень вершин и D- диаметр графа.

С учетом введенных обозначений алгоритм формирования множества путей от одной вершины к заданному множеству вершин заключается в следующем.

1. Формируем подграф  $G_1(B_1, E_1)$  в котором  $B_1=\{ \begin{array}{cc} \epsilon_0, & B_c \end{array} \}$ , где:  $\epsilon_0$ - исходная вершина;  $B_s = \{e_i | i = 1, 2, \ldots, p\}$  – в данном случае представляет множество вершин, смежных с вершиной  $\mathbf{60}$ .

2. Для подграфа  $G_1(B_1, E_1)$  определяем множество путей  $W = \{L_{0,r}|r=1,2,\ldots,p\}$ , где  $L_{0,j} = \{ g_0, g_j \}.$ 

3. Формируем новое множество  $B_1$ =  $B_1 \cup B_s$ 

4. Формируем подграф  $G_1(B_1, E_1)$  в котором  $B_1 = B_1 \cup B_s$ 

5. Формируем подграф  $G_2(B_2, E_2)$  в котором  $B_2 = B_2 \backslash B_s$ 

6. Для подграфа  $G_1(B_1,E_1)$  формируем множество граничных вершин  $B_s$ .

7. Среди множества вершин  $B_s = \{e_i |$  $i=1,2,\ldots,p$ } выбираем вершину  $\epsilon_i$  с минимальной внешней степенью  $S^o{}_{k}$ = min { $S^o{}_{i}$ ]  $i=1,2,...,p$ .

8. Для вершины  $\epsilon_i$  находим внутреннюю вершину  $e_j \in B^i$ <sup>2</sup> подграфа  $G_2(B_2, E_2)$  с минимальной степенью.

9. Продлеваем путь  $L_{o,i}$  до вершины  $\mathbf{e}_j \in \mathbf{B}^i_{i,j}$ 

10. Если  $g_j \notin B^V$  то ( $g_j \subset B_c$ ,  $g_i \subset B^i$ , ) иначе (путь  $L_{oj}$  сформирован)

11. Если множество  $B_I \neq \emptyset$  то (переход к п. 7) 12. Конец.

Рассмотрим пример формирования множества путей от вершины от вершины в<sub>0</sub> к вершине в14.

На рис. 2 представлен пример формирования первого пути от вершины в<sub>0</sub> к вершине в<sub>14</sub>.

164 Вісник НТУУ «КПІ» Інформатика, управління та обчислювальна техніка №61

 $\Box$ Simple program File Fdit Run Step 0: Initial border set: { B3 B2 B1 } BO Paths: { B0 B3 } { B0 B2 } { B0 B1 } Stan 1 Forming new border set: { B5 B6 B4 } **B1**  $B<sub>2</sub>$ B<sub>3</sub> Step 2: Selecting node B1 (counter=1) New path: {B0 B1 B4} Step 3: **B5 B4 BR** Selecting node B3 (counter=2) New path: { B0 B3 B6 } Sten 4 Selecting node B2 (counter=2)  $B7$ **B10 B** New path: { B0 B2 B5 } Sten 5: Forming new border set: { B10 B8 B7 } Step 6 **B11 B9** Selecting node B4 (counter=1) **B12** New path: { B0 B1 B4 B7 } Step 7: Selecting node B5 (counter=2) **B13** New path: { B0 B2 B5 B8 } **B14** Step 8: Selecting node B6 (counter=2) Can't continue path Step 9: Forming new border set: { B10 B11 B9 } Step 10: Selecting node B7 (counter=1) New path: { B0 B1 B4 B7 B9 } Sten 11: Selecting node B8 (counter=3) New path: { B0 B2 B5 B8 B11 } Step 12: Forming new border set { B12 B10 B13 B14 } Step 13 Selecting node B9 (counter=1) New path: { B0 B1 B4 B7 B9 B13 } Step 14 Selecting node B11 (counter=4) New path: { B0 B2 B5 B8 B11 B14 }

Рис. 2. Формирование первого пути от вершины  $\mathbf{60}$  к вершине  $\mathbf{614}$ .

Формирование всего множества путей между вершинами в<sub>0</sub> и в<sub>14</sub> заключается в следующем:

Step 0:

Initial border set: { B1 B3 B2 } /\*формирование множества граничных узлов лля вершины в $^{*/}$ 

Paths: { B0 B1 } { B0 B3 } { B0 B2 } /\* формирование путей от вершины в<sub>0</sub> к вершинам в<sub>3</sub>, в<sub>2</sub>, в<sub>1</sub>. \*/ Step 1:

Forming new border set: { B4 B6 B5 }/\* новое множество граничных узлов \*/

Step 2:

Selecting node B1 (counter=1) /\* выбор граничной вершины с минимальной значением внешней степени \*/

New path:  $\{$  B0 B1 B4  $\}$  /\* продолжение пути от вершины в<sub>0</sub> к вершине в<sub>4</sub>  $\frac{*}{ }$ Step 3:

Selecting node B3 (counter=2) /\* выбор граничной вершины с минимальной значением внешней степени \*/

New path:  $\{B0 B3 B6\}$  /\* продолжение пути от вершины в<sub>0</sub> к вершине в<sub>6</sub>  $*/$ Step 4:

Selecting node B2 (counter=2) /\* выбор граничной вершины с минимальной значением внешней степени \*/

New path:  $\{B0 B2 B5\}$  /\* продолжение пути от вершины в<sub>0</sub> к вершине в<sub>5</sub>  $*/$ Step 5: Forming new border set: { B8 B7 B10 } /\* новое множество граничных узлов \*/ Step 6: Selecting node B4 (counter=1) /\* выбор граничной вершины с минимальной значением внешней степени \*/ New path:  $\{B0 B1 B4 B7\}$  /\* продолжение пути от вершины в<sub>0</sub> к вершине в<sub>7</sub>  $*/$ Step 7: Selecting node B6 (counter=2) /\* выбор граничной вершины с минимальной значением внешней степени \*/ New path: { B0 B3 B6 B8 } /\* продолжение пути от вершины в<sub>0</sub> к вершине в<sub>8</sub>  $*/$ Step 8: Selecting node B5 (counter=2) /\* выбор граничной вершины с минимальной значением внешней степени \*/ New path: { B0 B2 B5 B10 } /\* продолжение пути от вершины в<sub>0</sub> к вершине в<sub>10</sub> \*/ Step 9: Forming new border set: { B11 B9 B12 } /\* новое множество граничных узлов \*/ Step 10: Selecting node B7 (counter=1) /\* выбор граничной вершины с минимальной значением внешней степени \*/ New path: { B0 B1 B4 B7 B9 } /\* продолжение пути от вершины в<sub>0</sub> к вершине в<sub>9</sub>  $*/$ Step 11: Selecting node B8 (counter=2) /\* выбор граничной вершины с минимальной значением внешней степени \*/ New path: { B0 B3 B6 B8 B11 } /\* продолжение пути от вершины в<sub>0</sub> к вершине в<sub>11</sub>  $*/$ Step 12: Selecting node B10 (counter=2) /\* выбор граничной вершины с минимальной значением внешней степени \*/ New path: { B0 B2 B5 B10 B12 } /\* продолжение пути от вершины в<sub>0</sub> к вершине в<sub>12</sub> \*/ Step 13: Forming new border set:  $\{ B13 B14 \}$  /\* новое множество граничных узлов \*/ Step 14: Selecting node B9 (counter=1) /\* выбор граничной вершины с минимальной значением внешней степени \*/ New path: { B0 B1 B4 B7 B9 B13 } /\* продолжение пути от вершины в<sub>0</sub> к вершине в<sub>13</sub> \*/

Step 15:

Selecting node B12 (counter=1) /\* выбор граничной вершины с минимальной значением внешней степени \*/ New path: { B0 B2 B5 B10 B12 B14 } /\* формирование первого пути от вершины в<sub>0</sub> к вершине в<sub>14</sub> \*/ Step 16: Selecting node B11 (counter=2) /\* выбор граничной вершины с минимальной значением внешней степени \*/ New path: { B0 B3 B6 B8 B11 B14 } /\* формирование второго пути от вершины в<sub>0</sub> к вершине в<sub>14</sub> \*/ Step 17: Forming new border set: { B14 } /\* новое множество граничных узлов \*/ Step 18: Selecting node B13 (counter=1) /\* выбор граничной вершины с минимальной значением внешней степени \*/

New path: { B0 B1 B4 B7 B9 B13 B14 }/\* формирование третьего пути к вершине  $B_{14}$  \*/ Done

В результате формируются следующая структура графа путей (рис.3).

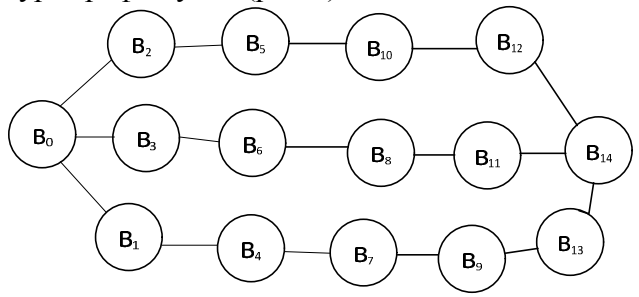

# Рис.3. Множество путей между вершинами  $6_2$  и  $6_{14}$

Формирование первого пути { B0 B2 B5 B10 B12  $B14$  к вершине в<sub>14</sub> происходит на 15 шаге из 18 шагов, второго пути { B0 B3 B6 B8 B11 B14 } происходит на 16 и третьего пути происходит на последнем 18. Таким образом, все множество путей формируется за один проход алгоритма. На формирование первого пути затрачивается 30 операций, на второго пути еще 2 операции и на третьего пути еще 3 операции, всего 35 операций. В среднем количество шагов равно числу пройденных вершин, умноженному на их среднюю степень.

Данный алгоритм позволяет сформировать множества путей от одной вершины к нескольким вершинам. Рассмотрим случай формирования путей от вершины в<sub>0</sub> множества вершин  $\{$  $B_7$ ,  $B_{10}$ ,  $B_{14}$ .

На рис. 4 представлен пример формирования первого пути от вершины в<sub>0</sub> к вершине в<sub>7</sub>

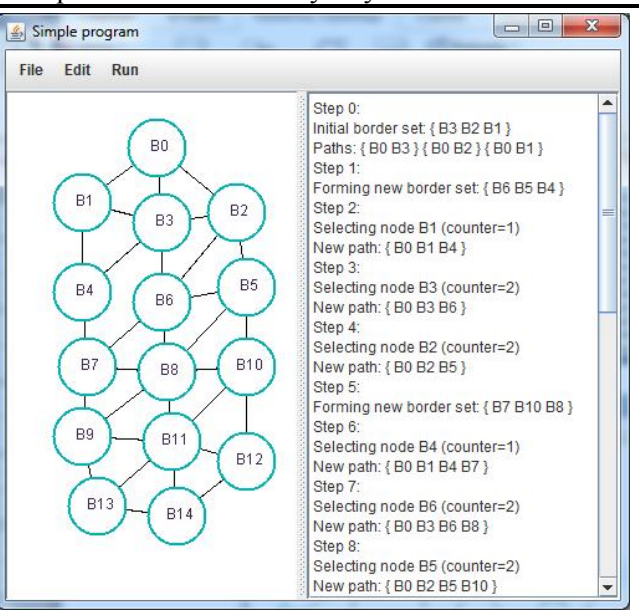

Рис.4. Формирование первого пути от вершины  $\mathbf{\ell}_{\theta}$ к вершине в7.

В результате формируется дерево путей, представленное на рис. 5.

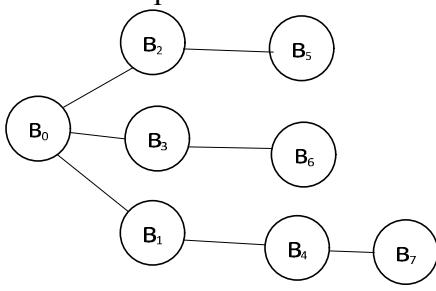

Рис. 5. Дерево путей

Следует заметить, что формирование первого пути к вершине в<sub>7</sub> (рис.4) совпадает с началом формирования пути к вершине в<sub>14</sub> (рис.2). Формирование всего множества путей между вершинами в<sub>0</sub> и в<sub>7</sub> заключается в следующем: Step 0:

Initial border set: { B3 B2 B1 } /\*формирование множества граничных узлов для вершины в<sub>0</sub>  $*/$ 

Paths: { B0 B3 } { B0 B2 } { B0 B1 } /\* формирование путей от вершины в<sub>0</sub> к вершинам в<sub>3</sub>, в<sub>2</sub>, в<sub>1</sub> \*/ Step 1:

Forming new border set:  $\{B4 B6 B5\}$  /\* новое множество граничных узлов \*/

Step 2:

Selecting node B1 (counter=1) /\* выбор граничной вершины с минимальной значением внешней степени \*/

New path:  $\{ B0 B1 B4 \}$  /\* продолжение пути от вершины в<sub>0</sub> к вершине в<sub>4</sub>  $*/$ 

Step 3:

Selecting node B3 (counter=2) /\* выбор граничной вершины с минимальным значением внешней степени \*/

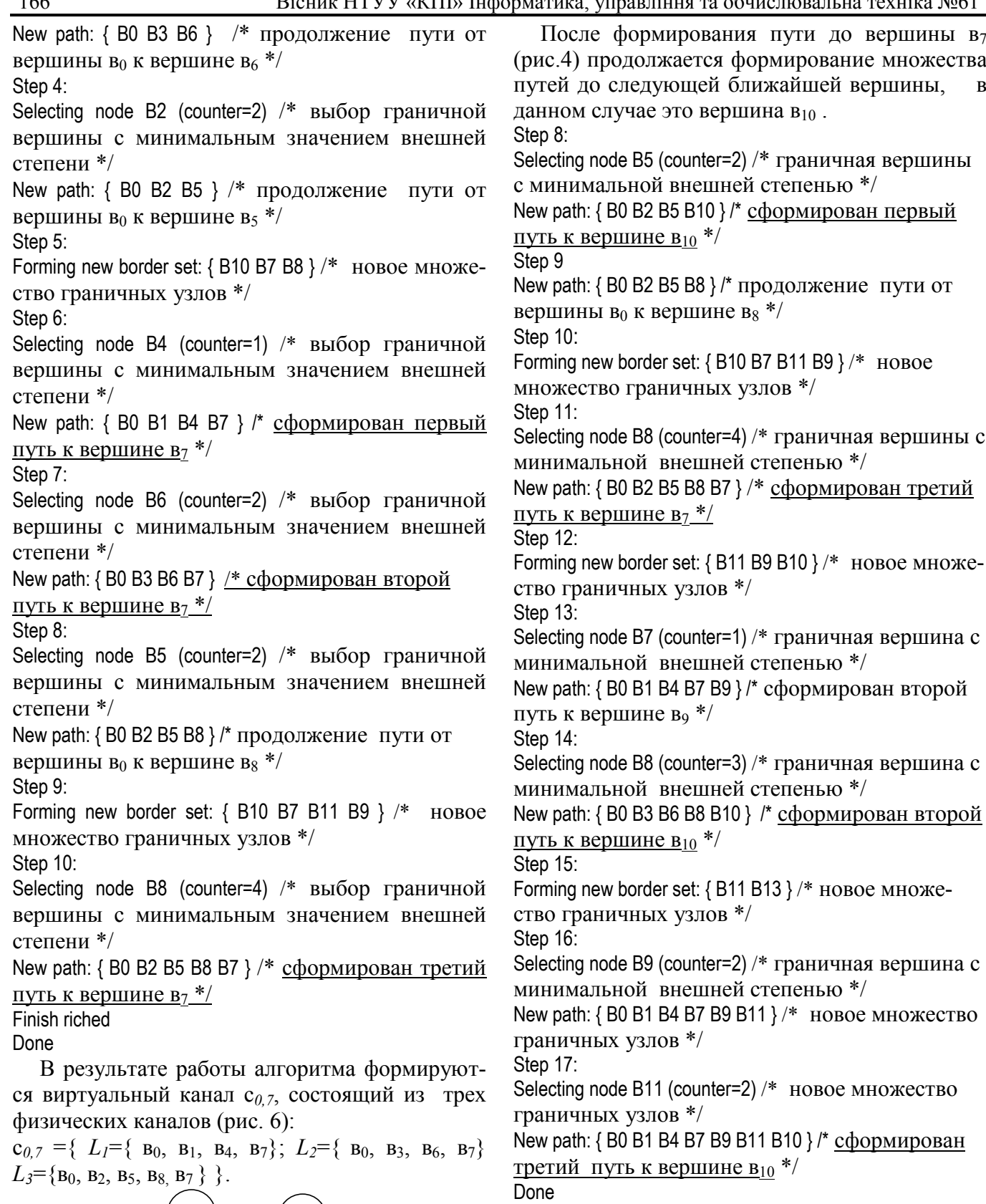

В результате работы алгоритма в дополнение к виртуальному каналу  $c_{0,7}$  формируются виртуальный канал  $c_{0,10}$ , состоящий из трех физических каналов (рис7):

 $c_{0,10} = \{L_4 = \{B_0, B_1, B_4, B_7, B_9, B_{11}, B_{10}\}\;;$  $L_5=\{B_0, B_3, B_6, B_{8}, B_{10}\} L_6=\{B_0, B_2, B_5, B_{10}\}$ .

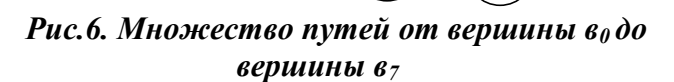

 $B<sub>5</sub>$ 

 $\mathsf{B}_6$ 

 $B<sub>4</sub>$ 

 $\mathsf{B}_8$ 

 $B<sub>7</sub>$ 

 $\mathsf{B}_2$ 

 $B<sub>3</sub>$ 

 $B<sub>1</sub>$ 

 $\mathbf{B}_0$ 

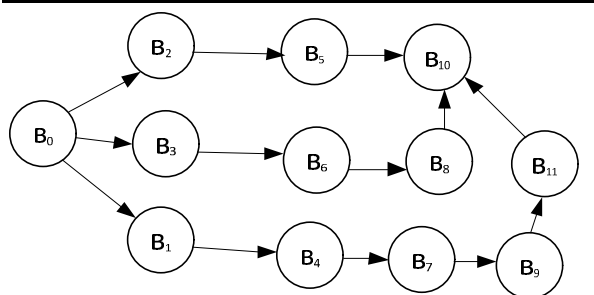

Рис.7. Формирование путей к вершине  $\mathfrak{g}_{10}$ 

После формирования пути до вершины в<sub>10</sub> (рис.5) на следующем 18 шаге продолжается формирование множества путей до последней вершины в<sub>14</sub>.

Step 18:

Forming new border set: { B11 B9 B12 } /\* новое множество граничных узлов \*/

Step 19:

Selecting node B8 (counter=2) /\* граничная вершина с минимальной внешней степенью \*/

New path: { B0 B3 B6 B8 B11 } /\* сформирован новый путь к вершине  $B_{11}$  \*/

Step 20:

Selecting node B10 (counter=2) /\* граничная вершина с минимальной внешней степенью \*/

New path: { B0 B2 B5 B10 B12 } /\* сформирован путь к вершине в<sub>12</sub> \*/

Step 21:

Forming new border set: { B13 B14 } /\* новое множество граничных узлов \*/

Step 22:

Selecting node B9 (counter=1) /\* граничная вершина с минимальной внешней степенью \*/

New path: { B0 B1 B4 B7 B9 B13 } /\* сформирован путь к вершине в<sub>13</sub>  $*/$ 

Step 23:

Selecting node B12 (counter=1) /\* граничная вершина с минимальной внешней степенью \*/

New path: { B0 B2 B5 B10 B12 B14 } /\* сформирован первый путь к вершине в<sub>14</sub>  $*/$ 

Step 24:

Selecting node B11 (counter=2) /\* граничная вершина с минимальной внешней степенью \*/

New path: { B0 B3 B6 B8 B11 B14 } /\* сформирован второй путь к вершине  $B_{14}$ <sup>\*/</sup>

Step 25:

Selecting node B13 (counter=1) /\* граничная вершина с минимальной внешней степенью \*/

New path: { B0 B1 B4 B7 B9 B13 B14 } /\* сформирован третий путь к вершине в<sub>14</sub> \*/

В результате работы алгоритма в дополнение к виртуальным каналам  $c_{0.7}$  и  $c_{0.10}$  формируются виртуальный канал с<sub>0,14</sub>, состоящий из трех физических каналов (рис. 8):

 $c_{0,14} = \{ L_7 = \{ B_0, B_1, B_4, B_7, B_9, B_{13}, B_{14} \}; L_8 = \{ B_0, B_3,$  $B_6$ ,  $B_8$ ,  $B_{11}$ ,  $B_{14}$ ,  $L_9 = \{B_0, B_2, B_5, B_{10}, B_{12}, B_{14}\}$ .

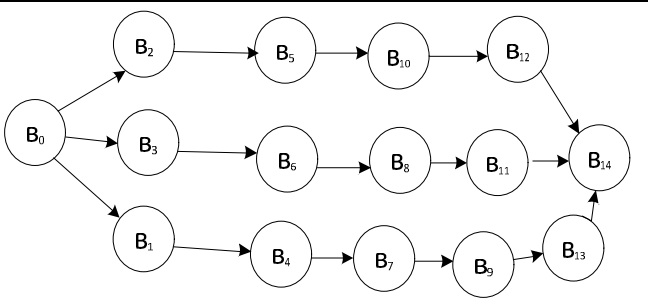

Рис.8. Формирование путей к вершине в14

Таким образом, формируется виртуальная звездообразная топологи Grid поверх физической структуры сети (рис.9).

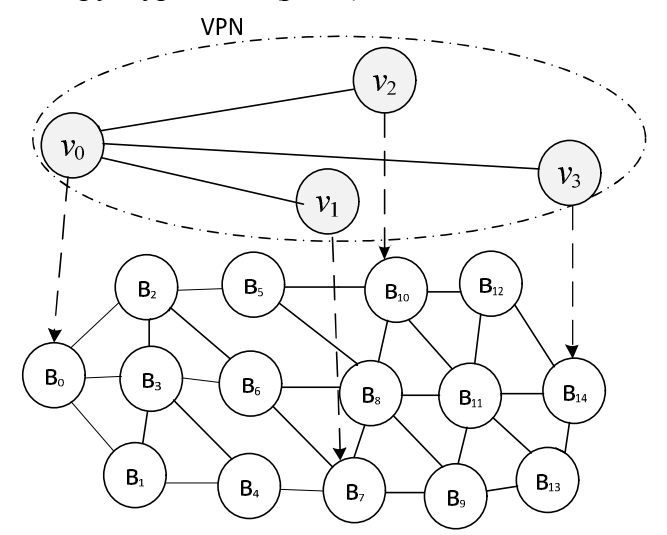

Рис.9. Виртуальная топология Grid системы

Для формирования полносвязной топологии необходимо дополнительно сформировать виртуальные пути от вершины в<sub>7</sub> к вершинам в<sub>8</sub>,  $B_1$ 2 и от вершины в<sub>8</sub> к вершине  $B_1$ 2.

## 3. Заключение

Организация виртуальной структуры с многоканальными связями позволяет повысить эффективность функционирования Grid систем и обеспечить заданные параметры QoS. Предложенный в работе модифицированный алгоритм « ветвей и границ» за счет одновременного формирования множества путей от одного узла ко всем остальным узлам существенным образом уменьшает временную сложность формирования виртуальной структуры Grid систем.

В качестве одного из дальнейших направлений исследования является организации параллельной передачи частей сообщения по многоканальным виртуальным соединениям.

### Список литературы

- 1. N. Mahesh Kumar Proposed Architecture For Implementing Privacy In Cloud Computing Using Grids And Virtual Private Network / N. Mahesh Kumar, K. Senthilkumar // International Journal Of Technology Enhancements And Emerging Engineering Research, Vol 1, ISSUE 3 ISSN 2347-4289 2013. Р. 12-15.
- 2. Francesco Palmieri Introducing Virtual Private Overlay Network services in large scale Grid infrastructures/ Journal Of Computers, Academy Publisher VOL. 2, NO. 2, APRIL 2007. P. 61-72.
- 3. A. Di Costanzo "Harnessing cloud technologies for a virtualized distributed computing infrastructure,"/ A. Di Costanzo, M. D. De Assuncao, and R. Buyya // internet Computing, IEEE, vol. 13, pp. 24-33, 2009.
- 4. Eun-Sung Jung Distributed Multipath Routing Algorithm for Data Center Networks/ Eun-Sung Jung, Venkatram Vishwanath, Rajkumar Kettimuthu // 2014 International Workshop on Data Intensive Scalable Computing Systems
- 5. Lemeshko A.V. Research on Tensor Model of Multipath Routing in Telecommunication Network with Support of Service Quality by Greate Number of Indices / Lemeshko A.V., Evseeva O.Yu., Garkusha S.V // Telecommunications and RadioEngineering, Vol.73, No 15. - P. 1339-1360
- 6. Mahalakshmi.C Multipath Data Transfer Scheme for Virtual Private Networks/ Mahalakshmi.C, Ramaswamy. M// International Journal of Computer Applications (0975 – 8887) Volume 44– No.8, April 2012 Р.27-31
- 7. Kulakov Y. The method of plurality generation of disjoint paths using horizontal exclusive scheduling / Y. Kulakov, A. Kogan // The science advanced. – 2014. – issue 9. – pp.16-18.